# **SAP**

## **C\_THR85\_2205 Exam**

Certified Application Associate - SAP SuccessFactors Succession Management 1H/2022

Questions & Answers Demo

## Version: 4.0

### Question: 1

What must you do to allow a user to view the Nominate button for Talent Search V2?Note: There are 2 correct ans-wers to this que-stion.

- A. Select the checkbox next to the candidate's name after performing a search.
- B. Change the criteria filters when viewing search results.
- C. Modify the Talent Search section of the Succession Data Model.
- D. Grant a user the appropriate permissions to nominate successors.

Answer: A D

### Question: 2

What can a user accomplish using the eye icon on the screen shown here?

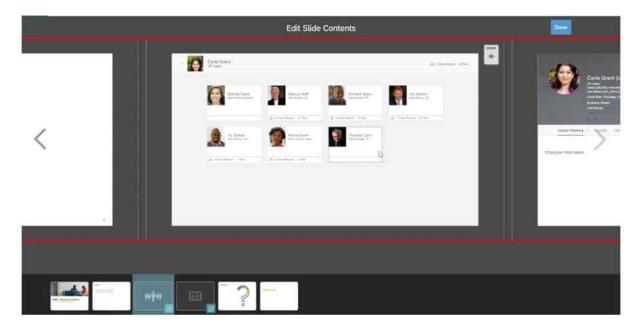

Note: There are 2 correct ans-wers to this que-stion.

- A. Show or hide the slide.
- B. Show or hide hotspots.
- C. Show or hide all direct reports.
- D. Show or hide one or more direct reports.

|                                                                                                    | Answer: C D                                        |
|----------------------------------------------------------------------------------------------------|----------------------------------------------------|
| Question: 3                                                                                                    |                                                    |
|                                                                                                    |                                                    |
| Using the Legacy Position-Based Nomination Method, w                                                                                                    | here can fields be added for the Position dialog?  |
| A. From the Succession Data Model XML                                                                                                    |                                                    |
| B. From Configure Object Definition                                                                                                    |                                                    |
| C. From the Succession Org Chart XML                                                                                                    |                                                    |
| D. From Employee Files                                                                                                    |                                                    |
|                                                                                                    | Answer: C                                          |
|                                                                                                    |                                                    |
| Question: 4                                                                                                    |                                                    |
| Which of the following features are available when Extended User Information feature? Note: There are 2 co.  A. The data can include many to one data.  B. The data can include a date field.  C. The data CANNOT include a user ID.  D. The import file includes multiple sections of data. | rrect ans-wers to this que-stion.                  |
|                                                                                                    | Answer: B D                                        |
| Question: 5                                                                                                    |                                                    |
| What information can be included in a Trend Data Expoque-stion.                                                                                                    | rt file?Note: There are 3 correct ans-wers to this |
| <ul><li>A. Live profile data</li><li>B. Talent flags</li><li>C. Labels</li><li>D. Calibration session data</li><li>E. Performance form data</li></ul>                                                                                                    |                                                    |
|                                                                                                    | Answer: A D E                                      |